## **Sortierung in Ordner bei Ausgabe und Export**

Listen, Belege und Etiketten können nun in "Ordner" einsortiert werden (entspricht Standort/Abteilung im AOClassic):

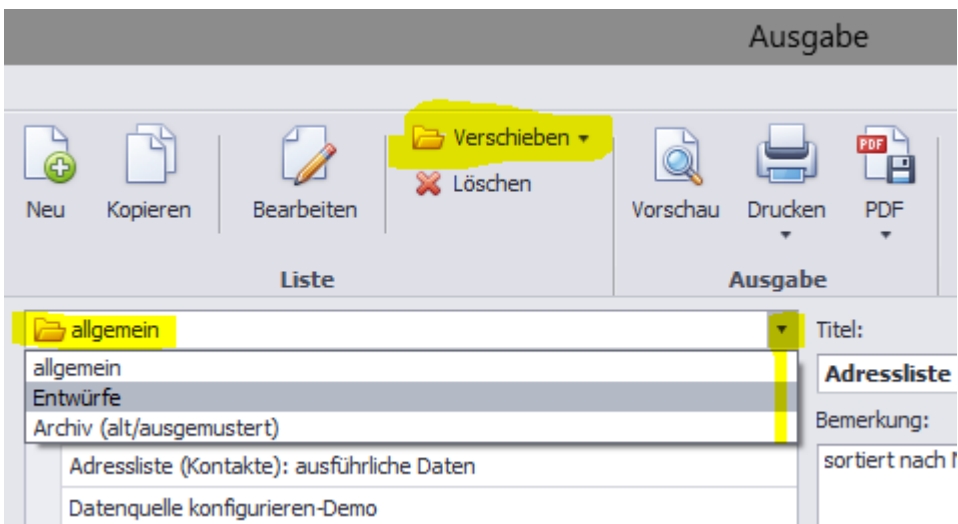

Dies gilt auch für Exporte:

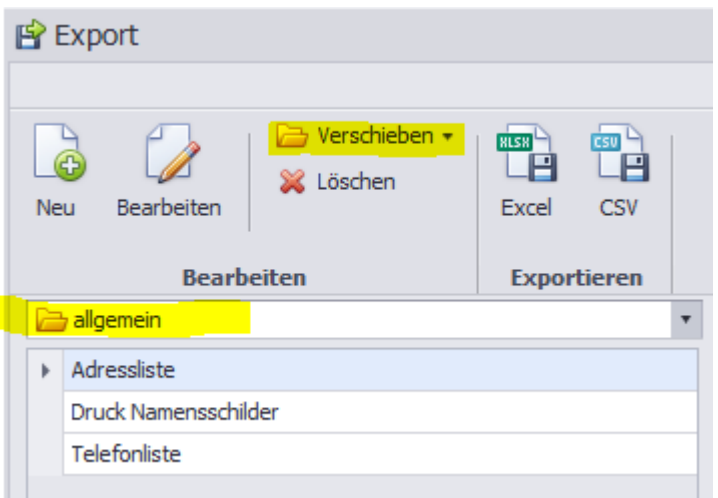